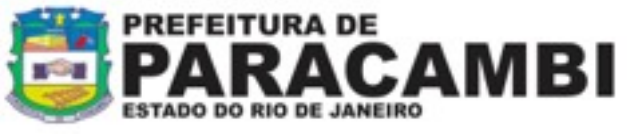

# **CEMITÉRIO**

# **Procedimentos para apresentação de documentação para licenciamento municipal ambiental.**

## **1 - Procedimentos de licenciamento:**

- 1. Os responsáveis pelas atividades a licenciar, **instituído pelo Decreto Estadual 42.159 de 02 de dezembro de 2009 bem como a [Lei Complementar nº 140,](http://www.planalto.gov.br/ccivil_03/leis/LCP/Lcp140.htm) de 8 de dezembro de 2011 e pela [Resolução CONEMA nº 42,](http://download.rj.gov.br/documentos/10112/1052411/DLFE-53946.pdf/Res_CONEMA_42_12.pdf) publicada em 28 de agosto de 2012**, deverão apresentar ao SISLAM;
- 2. Acessar através do portal da Prefeitura Municipal de Paracambi (www.paracambi.rj.gov.br), o link Sistema SISLAM ([www.paracambi.sislam.com.br](http://www.paracambi.sislam.com.br)) para iniciar os procedimentos de licenciamento ambiental;
- 3. Para enquadrar a atividade a ser licenciada, utilizar o menu "Enquadramento INEA", onde será direcionado ao Portal de Licenciamento do INEA. Acesse o menu "Onde e como licenciar", que toma por base a descrição e caracterização do empreendimento, efetue o enquadramento do seu empreendimento que segue legislação e informa se há, ou não, obrigatoriedade de licenciamento, bem como, informará o Órgão Licenciador de seu empreendimento (União, Estado ou Município);
- 4. Imprima a Ficha de Enquadramento gerada pelo Portal de Licenciamento Ambiental INEA;
- 5. Cadastre-se como usuário do sistema SISLAM 2.0 online (mais informações no ponto específico do Manual do Usuário);
- 6. No Menu Atividades Licenciáveis, localize sua atividade e o formulário de rascunho com as informações que serão solicitadas;
- 7. Após o cadastro de usuário do sistema, cadastre o EMPREENDEDOR da solicitação no menu Meus Empreendedores / Novo Empreendedor;
- 8. Cadastre o EMPREENDIMENTO/PROPRIEDADE informando os dados do local da solicitação no menu Meus Empreendimentos/Propriedades;
- 9. No menu Página Inicial, faça sua solicitação através do acesso rápido da atividade objeto de sua solicitação (Cemitério);
- 10. Após CRIAR SUA SOLICITAÇÃO, preencha o formulário da atividade, anexar toda a documentação via digital constante no Termo de Referência, confira os dados antes de enviar o formulário, imprima a documentação gerada pelo sistema, providencie a documentação obrigatória para a atividade objeto, efetue o pagamento da taxa ambiental, incluir cópia da mesma, protocole sua solicitação junto ao Município (consulte mais informações no Manual do Usuário);
- 11. O Empreendedor deverá gerar a guia de pagamento da taxa de abertura do processo administrativo no Setor de IPTU da Prefeitura;

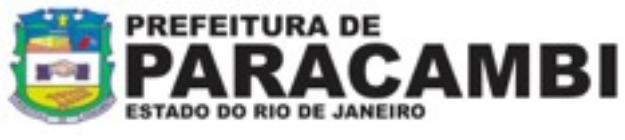

- 12. Com a documentação, a taxa de licenciamento ambiental e a taxa do processo administrativo pagas, o requerente agendará a conferência da documentação junto ao SISLAM e se encaminhará ao Setor de Protocolo para dar entrada ao processo administrativo;
- 13. A validade da licença ambiental, esta condicionada as restrições e condições de operação, estabelecida na respectiva licença e a publicação no Diário Oficial e em jornal de grande circulação local, gabarito enviado aos e-mails cadastrados no SISLAM, este sob a responsabilidade do empreendedor.
- 14. Retirar a Licença Ambiental no Departamento de Licenciamento Ambiental após a apresentação da publicação.

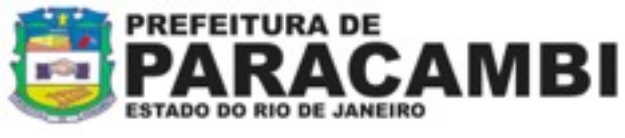

#### **2 - Documentos necessários ao requerimento e emissão de Licença Ambiental:**

#### **2.1 Da empresa:**

- 1. Cópia do comprovante de pagamento da taxa de licenciamento ambiental (após apresentação da documentação na SEMADES)
- 2. Cópia do Contrato Social em nome da empresa, com objeto da atividade pretendida, ou ata de constituição e/ou cópia da última assembléia realizada e alteração.
- 3. Cópias da Carteira de Identidade e do CPF dos representante(s) legal(is), procurador e responsável técnico e etc;
- 4. Procuração com fins específicos para a SEMADES; (firma reconhecida na procuração e /ou autenticação, se houver);
- 5. Cópia do registro no Registro Geral de Imóveis RGI, e/ou contrato de locação ou arrendamento, autenticado em nome da empresa,
- 6. Cópia do CNPJ e Inscrição Estadual, para o endereço, e em nome da empresa, se houver;
- 7. Conta de luz ou água atualizada (para LO) se houver;
- 8. Certidão de Zoneamento emitida pela Prefeitura, indicando o enquadramento da atividade na Lei de Zoneamento Municipal, se houver;
- 9. Certidão de Regularização do Imóvel /IPTU;
- 10. Cópia do protocolo do Corpo de Bombeiros (para pequeno porte) e Certidão de Aprovação do Corpo de Bombeiros, para médio porte e grande potencial poluidor.
- 11. Cópia do protocolo de requerimento de Alvará Municipal, para o local da atividade, se houver;

Os estudos e projetos deverão ser realizados por profissionais legalmente habilitados, devendo ser apresentada Anotação de Responsabilidade Técnica – ART, os quais serão responsáveis pelas informações apresentadas, bem como o recebimento da licença ambiental, quando for o caso.

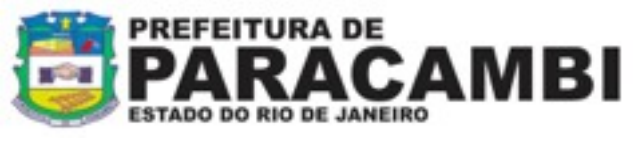

## **2.2 Documentos Específicos**

### **Licença Prévia - LP**

1. Caracterização da área na qual será implantado o empreendimento, compreendendo:

- localização tecnicamente identificada no município, com indicação de acessos, sistema viário, ocupação e benfeitorias no seu entorno;

- levantamento topográfico planialtimétrico e cadastral, compreendendo o mapeamento de restrições contidas na legislação ambiental, incluindo o mapeamento e a caracterização da cobertura vegetal;

- estudo demonstrando o nível máximo do aqüífero freático (lençol freático), ao final da estação de maior precipitação pluviométrica;

- sondagem mecânica para caracterização do subsolo em número adequado à área e características do terreno considerado.

- 2. Plano de implantação e operação do empreendimento.
- 3. Se houver necessidade de supressão de vegetação nativa ou intervenção em área de preservação permanente assim classificada pela Lei Federal nº 4.771/65 de 15/09/65 e Resolução CONAMA nº 303, de 20/03/02, vide DOCUMENTOS ESPECÍFICOS PARA SUPRESSÃO DE VEGETAÇÃO NATIVA.

#### **Licença de Instalação – LI**

- 1. Caso não haja LP, apresentar os documentos relacionados para concessão de LP;
- 2. Projeto do empreendimento contendo plantas, memoriais e documentos assinados por profissional habilitado.
- 3. Projeto executivo contemplando as medidas de mitigação e de controle ambiental.
- 4. No caso de uso de recursos hídricos de domínio estadual, apresentar o comprovante do requerimento ou o documento de Outorga para o direito de uso de recursos hídricos. No caso de uso insignificante estará isento de apresentação de comprovante, conforme critérios estabelecidos na Resolução INEA nº84 de 28 de Janeiro de 2014.

#### **Legislação de Referência**

- Resolução nº 335 do CONAMA, que dispõe sobre o licenciamento ambiental de cemitérios.